## 原生SQL数据集参数不合并

## (本文档仅供参考)

## 问题

原生SQL数据集中多处用到了同一个参数,预览界面里面显示了多个参数

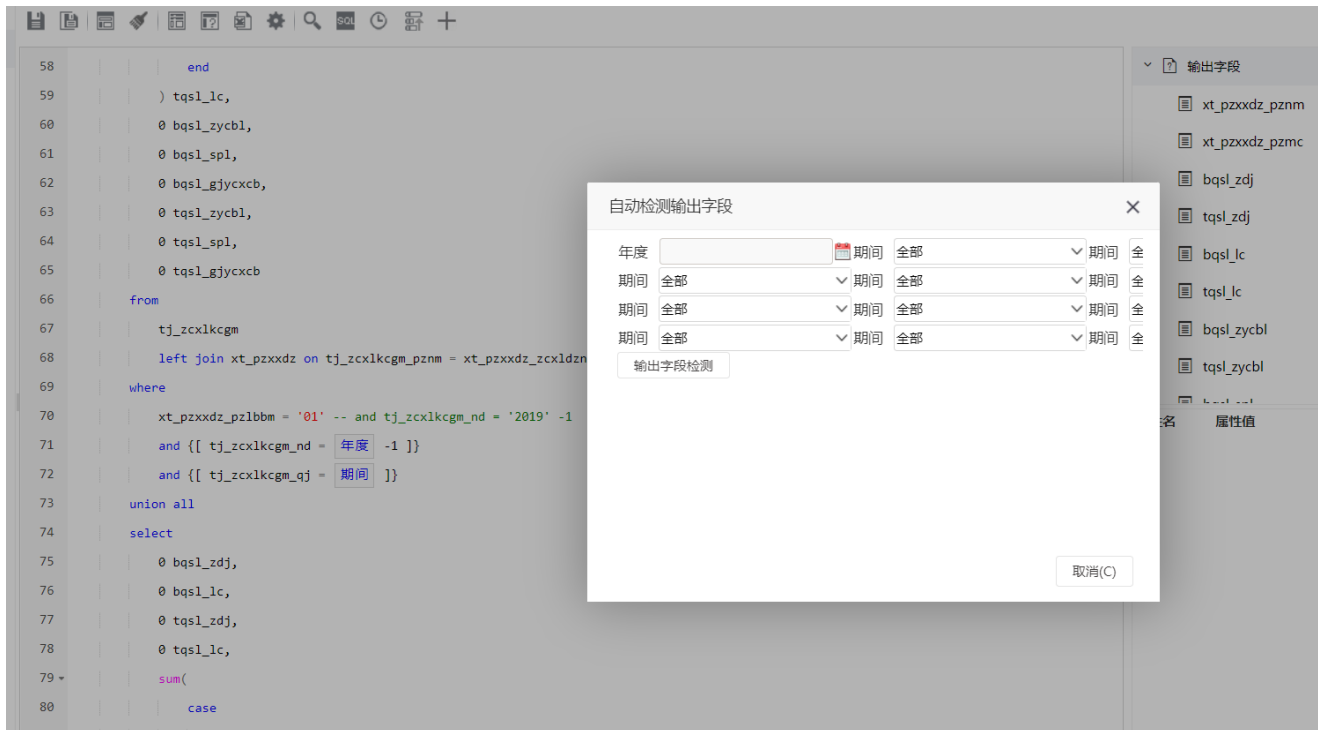

## 解决方案

这是参数设置中没有勾选【输出合并】导致的,勾选【输出合并】即可将多个相同的参数合并显示为一个参数。

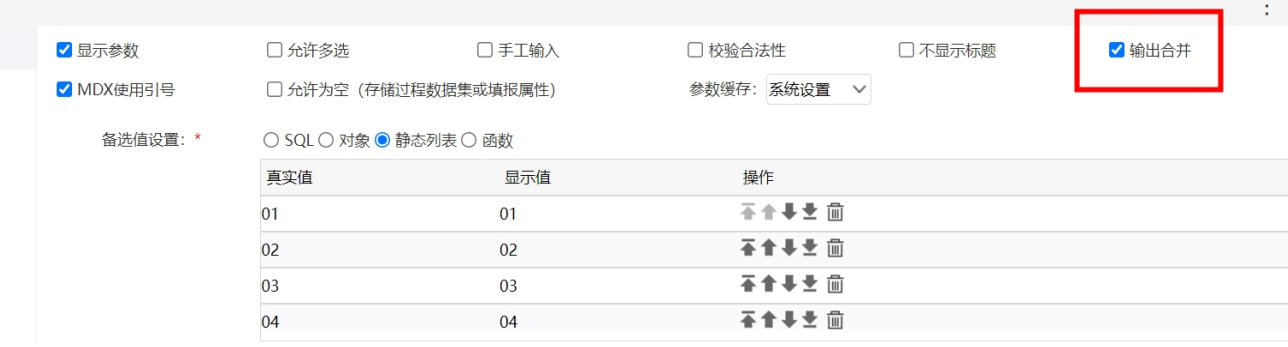

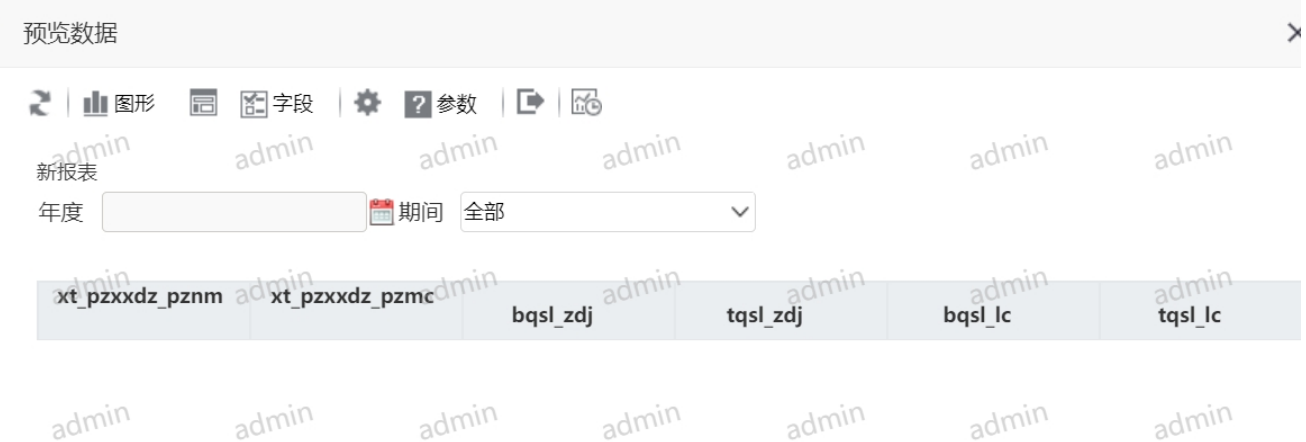